Документ подписан прос<u>той электронной подписью</u><br>Информация о владовосхдарственное аккредитованное не<mark>коммерческое частное образовательное</mark> **учреждение высшего образования «Академия маркетинга и социально-информационных технологий – ИМСИТ» (г. Краснодар)** 4237c7ccb9b9e111bbaf1f4fcda9201d015c4dbaa12**\$#AH7\QX\BQAkaдемия ИМСИТ)** Информация о владельце: ФИО: Агабекян Раиса Левоновна Должность: ректор Дата подписания: 19.05.2023 14:24:04 Уникальный программный ключ:

> Проректор по учебной работе, доцент УТВЕРЖДАЮ

> > \_\_\_\_\_\_\_\_\_\_\_\_\_\_Н.И. Севрюгина

17 апреля 2023 г.

# **Методы оптимальных решений**

## рабочая программа дисциплины (модуля)

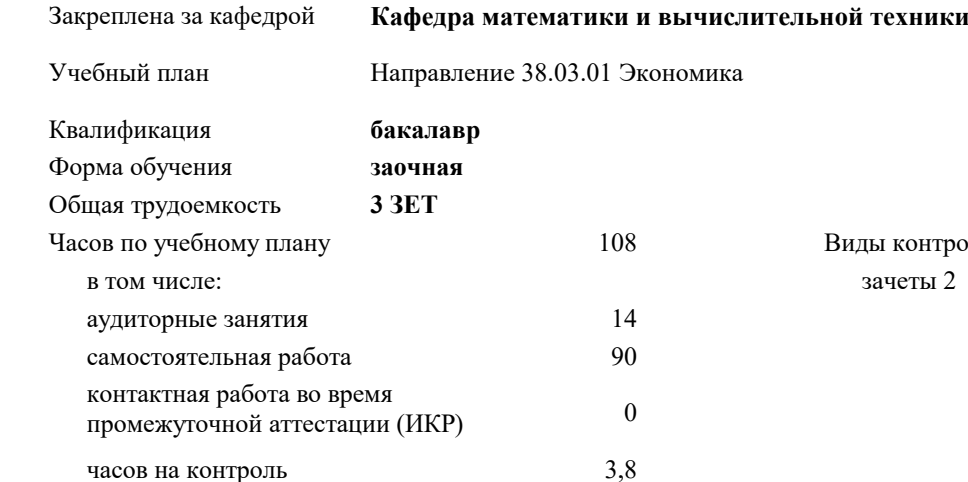

#### **Распределение часов дисциплины по курсам**

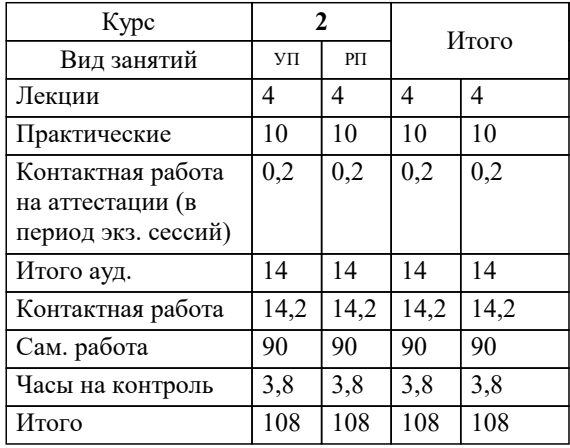

**ты 2** онтроля на курсах: УП: 38.03.01 ЗЭ 3+19.plx стр. 2

Программу составил(и): *к.т.н., Доцент, Нестерова Н.С.*

Рецензент(ы):

*директор ООО «ГорРемСтрой Управление», Феодоров М.Г.;к.э.н., доцент кафедры экономики и менеджмента Краснодарского филиала ФГБОУ ВО «Российский экономический университет имени Г.В. Плеханова, Хохлова Т.П.*

**Методы оптимальных решений** Рабочая программа дисциплины

разработана в соответствии с ФГОС ВО:

Федеральный государственный образовательный стандарт высшего образования по направлению подготовки 38.03.01 ЭКОНОМИКА (уровень бакалавриата) (приказ Минобрнауки России от 12.11.2015 г. № 1327)

Направление 38.03.01 Экономика составлена на основании учебного плана: утвержденного учёным советом вуза от 18.02.2019 протокол № 8.

**Кафедра математики и вычислительной техники** Рабочая программа одобрена на заседании кафедры

Протокол от 14.04.2022 г. № 8

Зав. кафедрой Аникина Ольга Владимировна

Согласовано с представителями работодателей на заседании НМС, протокол №9 от 17 апреля 2023 г.

Председатель НМС проф. Павелко Н.Н.

#### **1. ЦЕЛИ ОСВОЕНИЯ ДИСЦИПЛИНЫ (МОДУЛЯ)**

1.1 формирование теоретических знаний о

1.2 математических, статистических и количественных методах разработки, принятие и реализация управленческих решений и практических навыков находить организационно-управленческие решения

Задачи: Изучение современных методов принятия управленческих решений, используемых в практической деятельности отечественных и зарубежных организаций; изучение технологий процессов принятия эффективных

управленческих решений; получение практических навыков и умений самостоятельно разрабатывать и принимать управленческие решения и адаптировать методы принятия управленческих решений, исходя из особенностей конкретного объекта управления

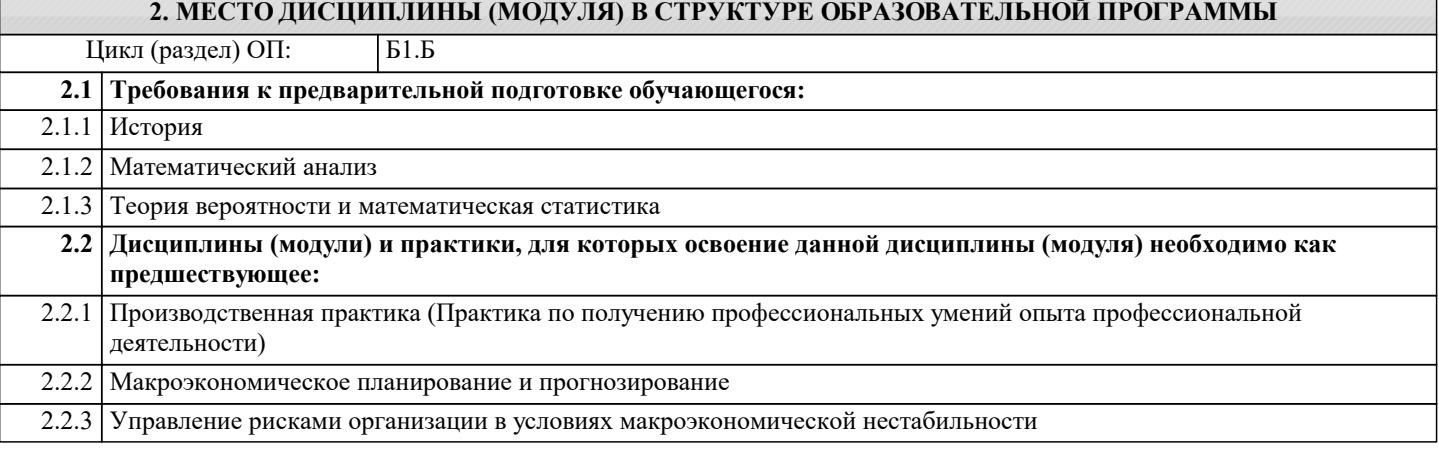

#### **3. ФОРМИРУЕМЫЕ КОМПЕТЕНЦИИ, ИНДИКАТОРЫ ИХ ДОСТИЖЕНИЯ и планируемые результаты обучения**

#### **ОК-7: способностью к самоорганизации и самообразованию**

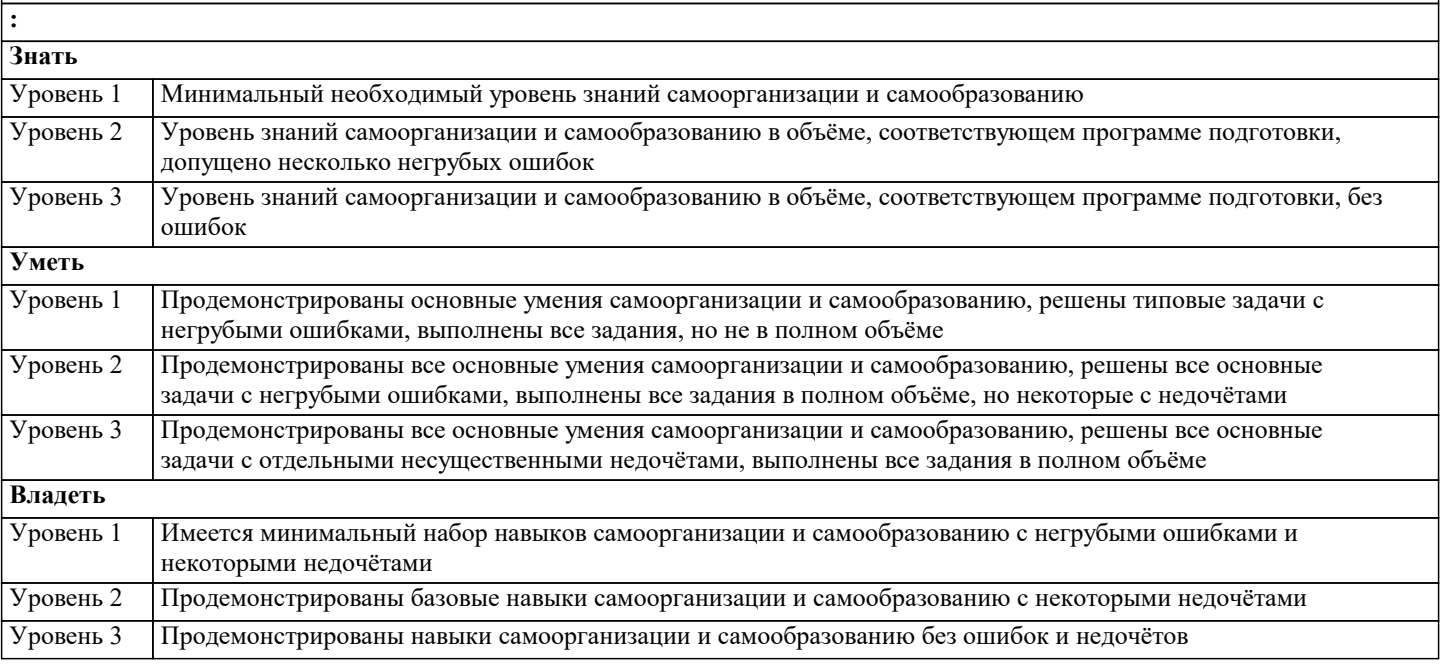

**ПК-4: способностью на основе описания экономических процессов и явлений строить стандартные теоретические и эконометрические модели, анализировать и содержательно интерпретировать полученные результаты : Знать** Минимальный необходимый уровень знаний к способности на основе описания экономических процессов и явлений строить стандартные теоретические и эконометрические модели, анализировать и содержательно интерпретировать полученные результаты Уровень 1 Уровень знаний к способности на основе описания экономических процессов и явлений строить стандартные теоретические и эконометрические модели, анализировать и содержательно интерпретировать полученные результаты в объёме, соответствующем программе подготовки, допущено несколько негрубых ошибок Уровень 2 Уровень знаний к способности на основе описания экономических процессов и явлений строить стандартные теоретические и эконометрические модели, анализировать и содержательно интерпретировать полученные результаты в объёме, соответствующем программе подготовки, без ошибок Уровень 3

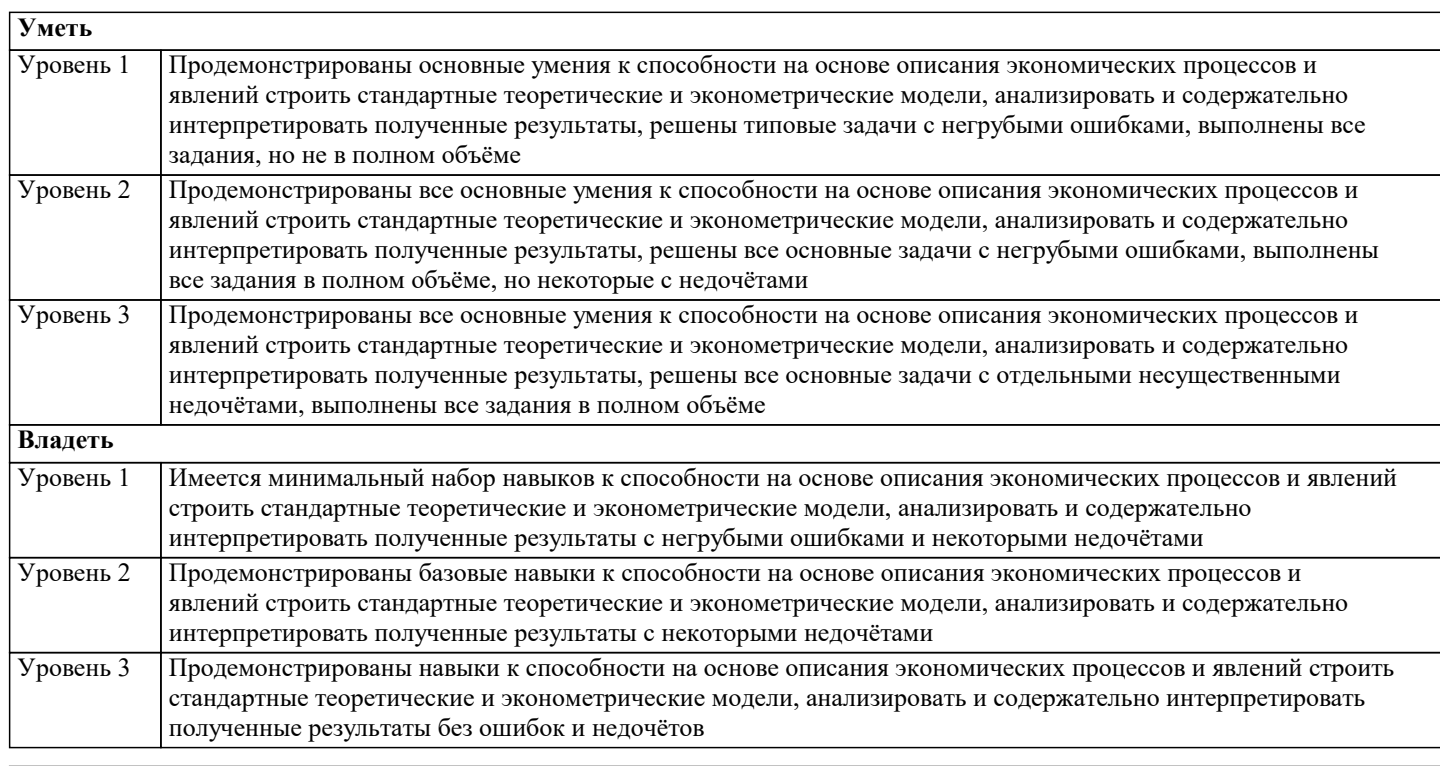

ДК-1: способность использовать основные законы естественнонаучных дисциплин и современные информационнокоммуникационные технологии в профессиональной деятельности

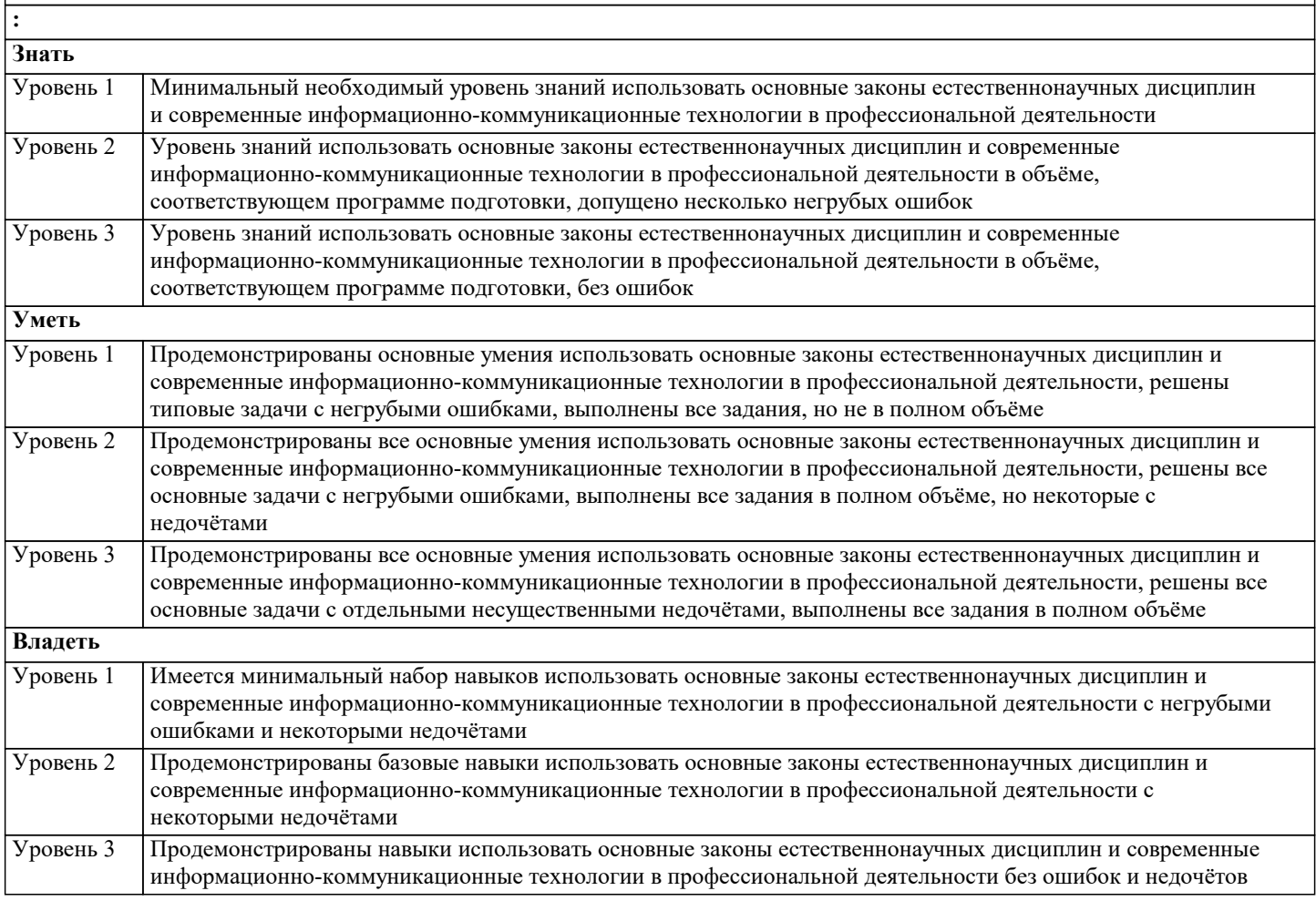

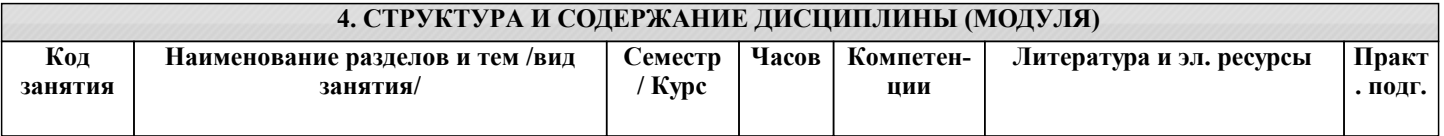

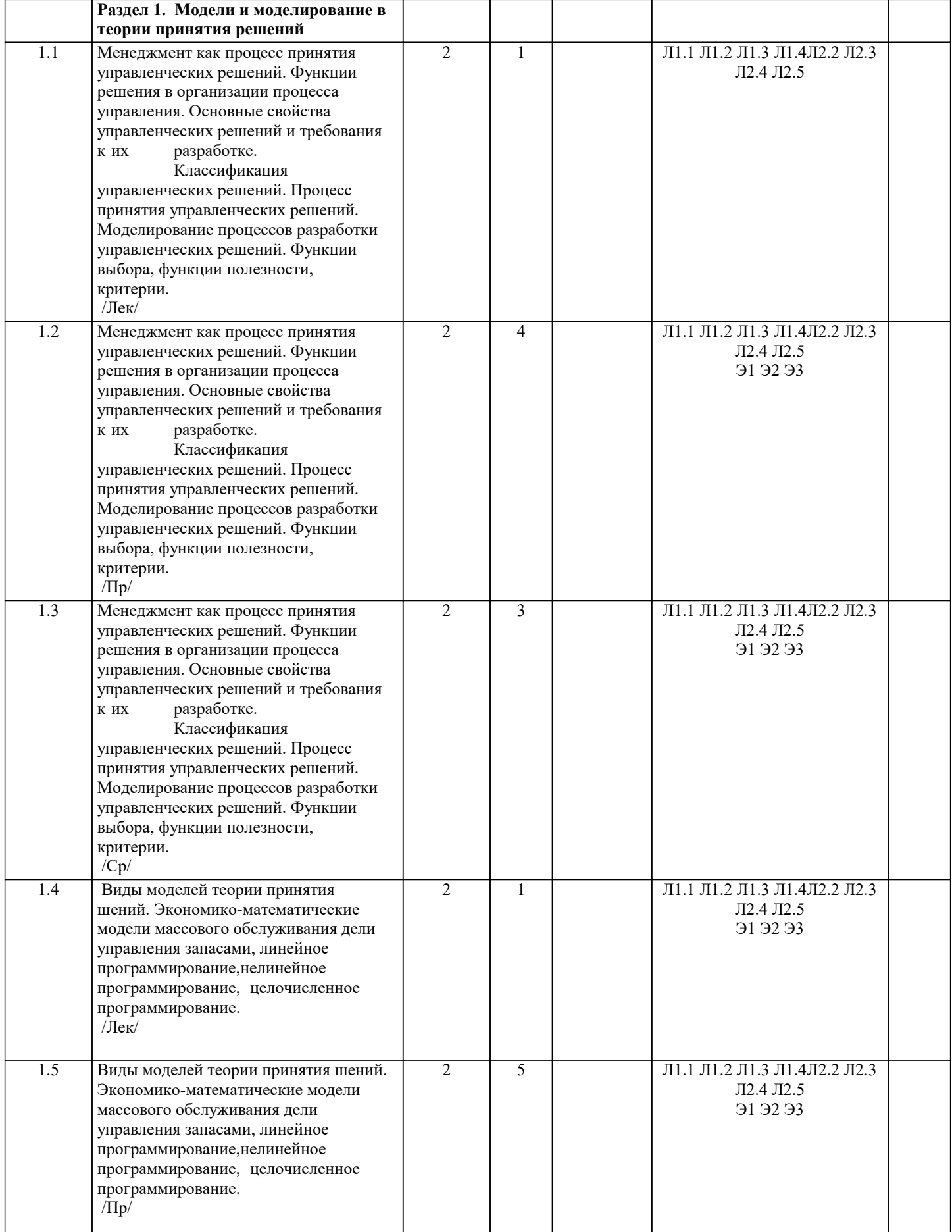

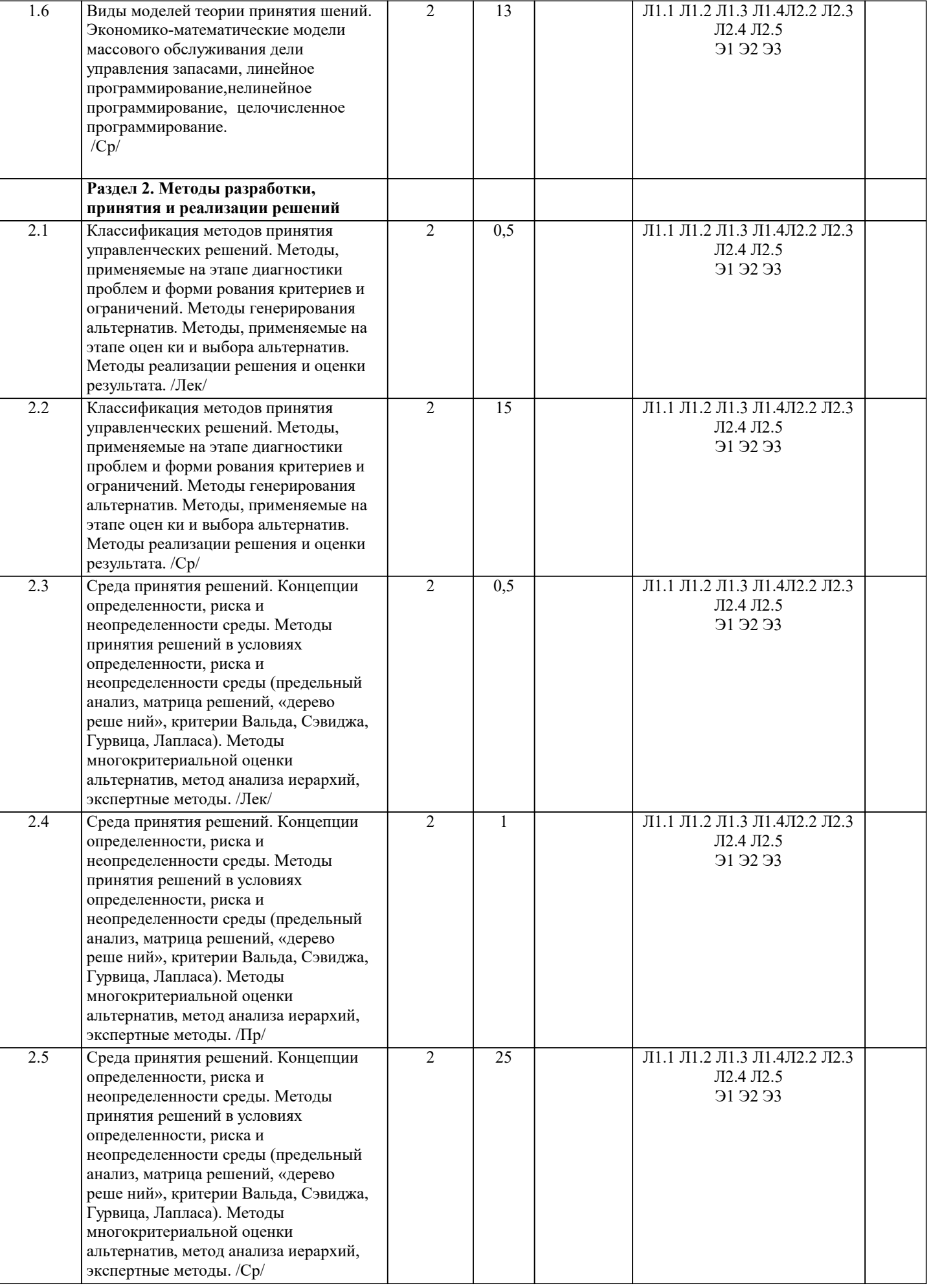

 $\blacksquare$ 

Ц

 $\perp$ 

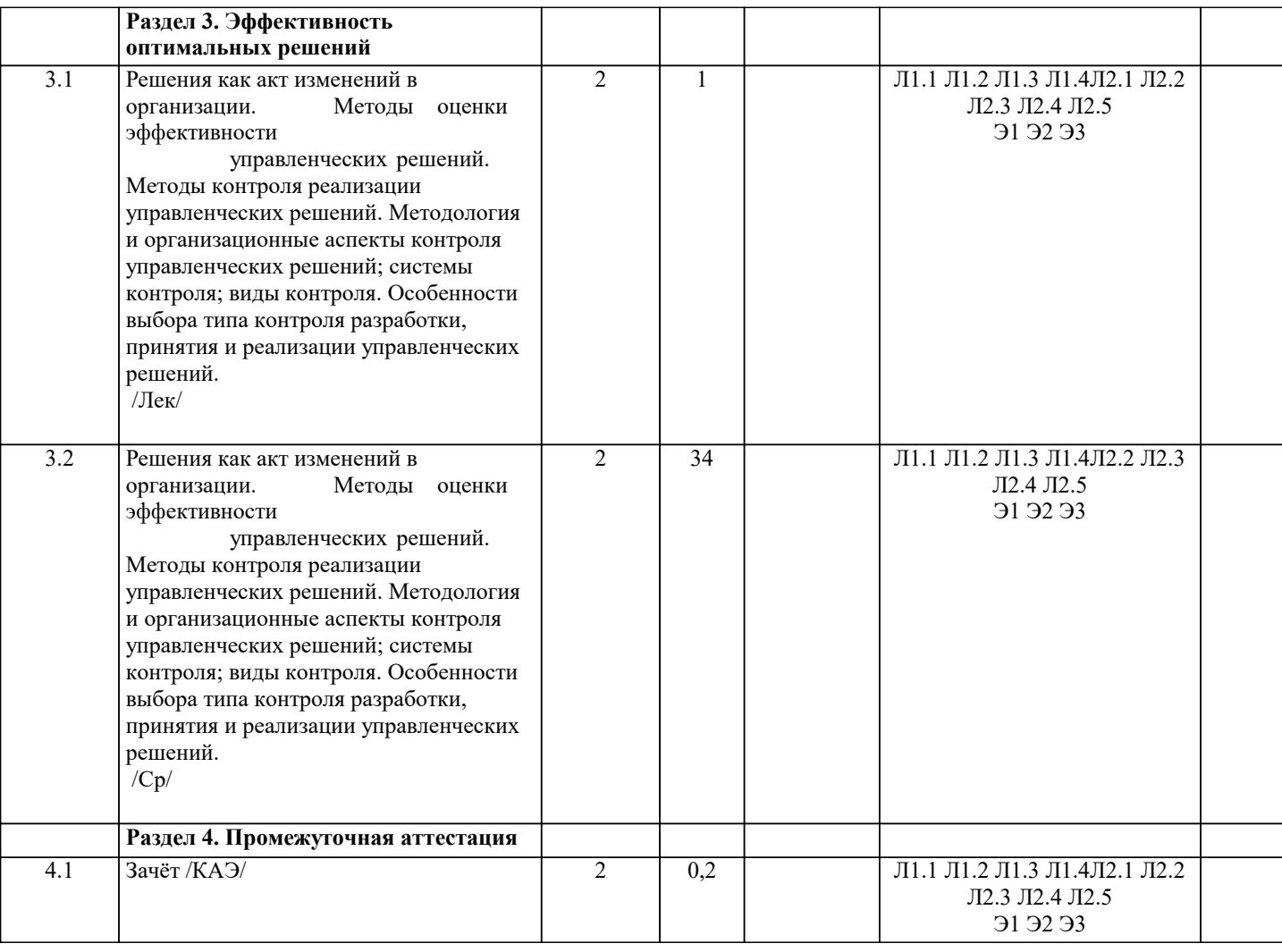

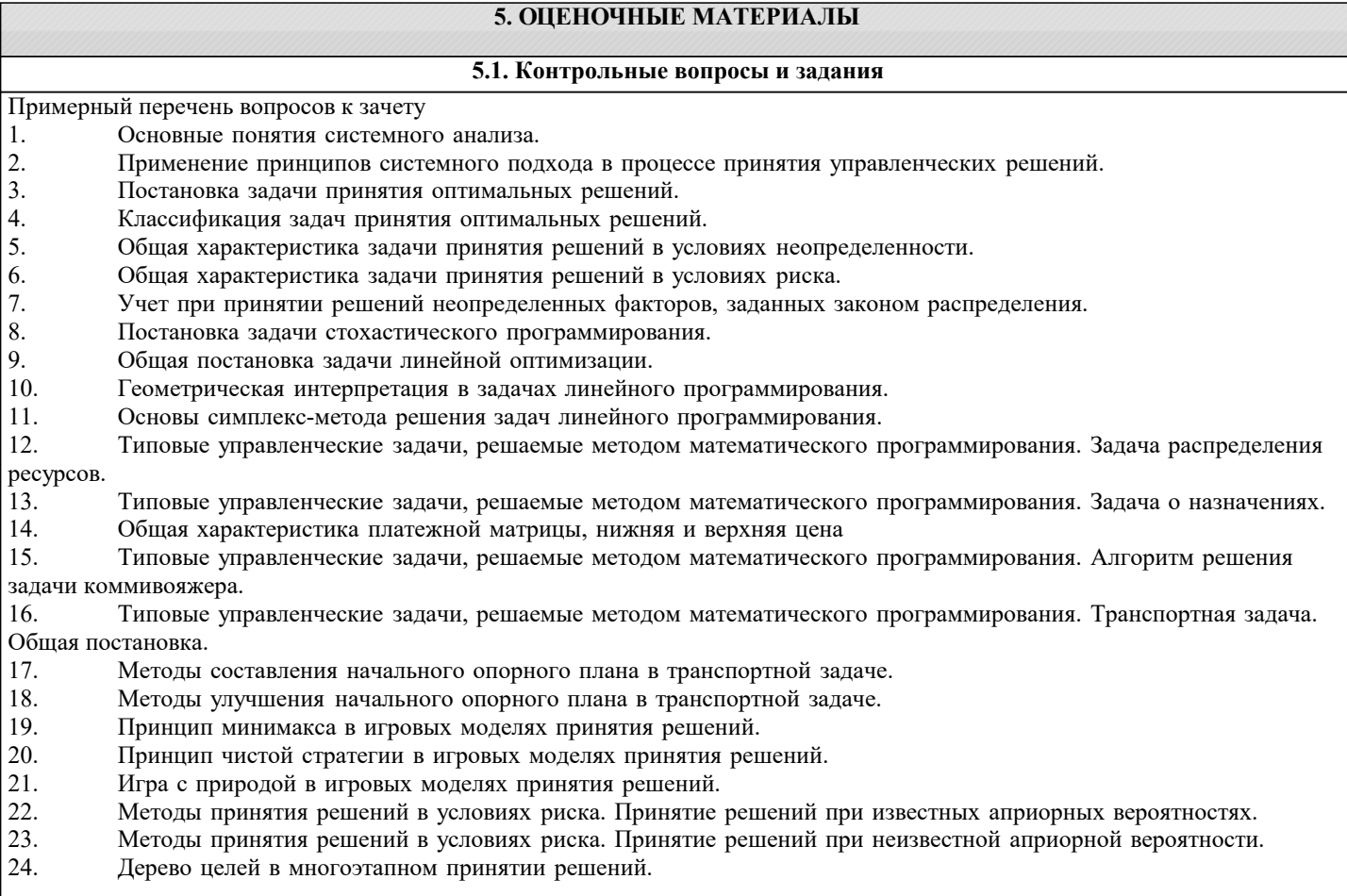

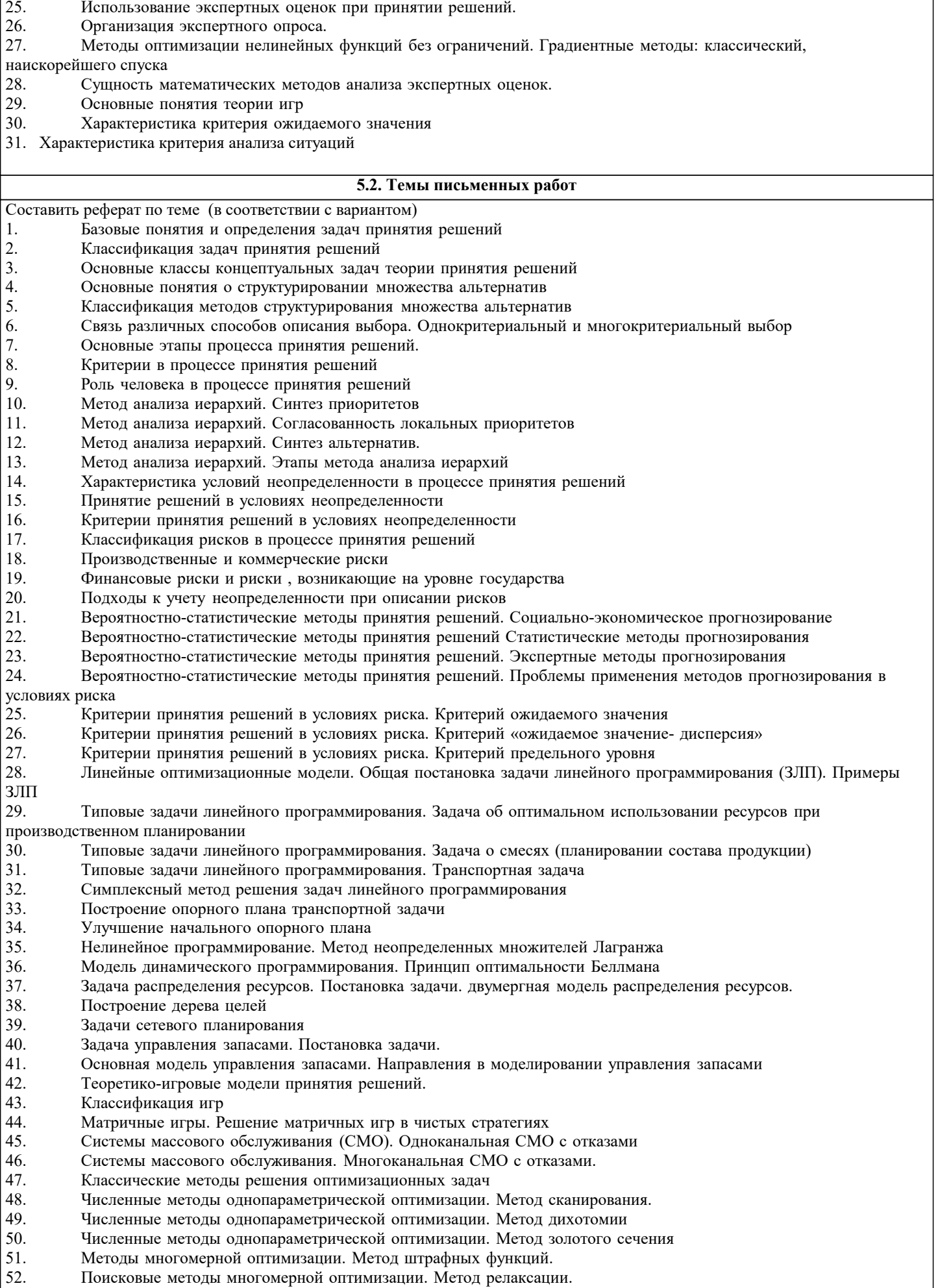

 $\vert$  53. Поисковые методы многомерной оптимизации. Метод градиента

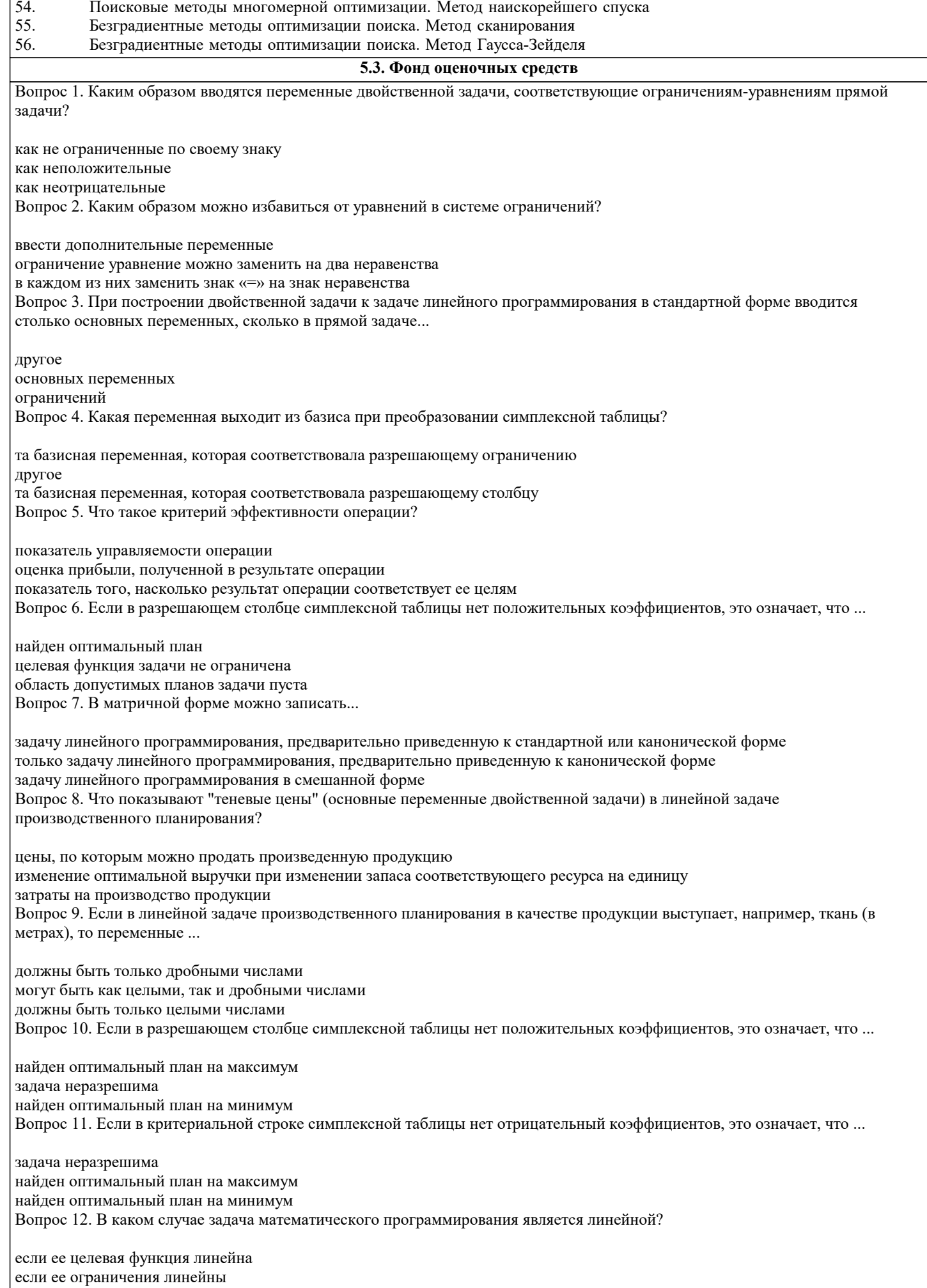

если ее целевая функция и ограничения линейны Вопрос 13. Чему равны не базисные переменные в опорном плане задачи линейного программирования? НУЛЮ любым числам положительным числам Вопрос 14. Если оптимальное значение искусственной переменной при решении задачи методом искусственного базиса равно положительному числу, то... найден оптимальный план исходной задачи область допустимых планов пуста целевая функция неограничена Вопрос 15. Если оптимальное значение основной переменной задачи линейного программирования равно нулю, то оптимальное значение дополнительной переменной в соответствующем ограничении двойственной задачи ... больше нуля может быть любым равно нулю Вопрос 16. Если крайнее положение линии уровня пересекает область допустимых планов более чем в одной точке, то оптимальный план ... только одна из точек пере-сечения (единственный) не существует любая точка пересечения (бесконечное множество точек) Вопрос 17. Что такое оптимум задачи линейного программирования? значение целевой функции на оптимальном плане оптимальный план любое значение целевой функции Вопрос 18. В чем заключается критерий оптимальности симплексной таблицы? все коэффициенты в критериальном ограничении должны быть неотрицательными (или неположительными) все свободные члены должны быть неотрицательными (или неположительными) все свободные члены должны быть неотрицательными Вопрос 19. Все точки, удовлетворяющие уравнению системы ограничений задачи линейного программирования с двумя переменными, образуют на плоскости... полуплоскость прямую отрезок Вопрос 20. Каким образом строятся ограничения двойственной задачи, соответствующие переменным прямой задачи, не ограниченным по своему знаку? как уравнения как неравенства другое Вопрос 21. Если в оптимальном решении линейной задачи производственного планирования некоторый ресурс израсходован не полностью, то его теневая цена (оптимальное значение соответствующей основной переменной двойственной задачи) ... больше нуля меньше нуля равна нулю Вопрос 22. Если при попытке решить задачу линейного программирования симплекс- методом не обнаружено необходимого числа базисных переменных, ... задачу можно решить только графически задача неразрешима для решения задачи симплексметодом необходимо ввести искусственный базис Вопрос 23. Если оптимальное значение искусственной переменной при решении задачи методом искусственного базиса равно отрицательному числу, найден оптимальный план исходной задачи другое область допустимых планов пуста Вопрос 24. Что такое оптимальный план задачи линейного программирования?

любая вершина области допустимых планов

допустимый план, при подстановке которого в целевую функцию она принимает свое максимальное или минимальное значение план, с рассмотрения которого следует начать решение задачи Вопрос 25. Если оптимальное значение основной переменной задачи линейного программирования больше нуля, то оптимальное значение дополнительной переменной в соответствующем ограничении двойственной задачи ... равно нулю меньше нуля больше нуля Вопрос 26. Если в столбце свободных членов симплексной таблицы нет отрицательных чисел, это означает, что ... задача неразрешима другое найден оптимальный план Вопрос 27. В каком случае точка на отрезке между оптимальными планами задачи линейного программирования тоже будет оптимальным планом (задача не целочисленная)? всегла никогла если задача на максимум Вопрос 28. Сколько допустимых планов может иметь задача линейного программирования (не целочисленная)?  $0 \mu \pi$ или 1 всегда 1 0. 1 или бесконечное множество Вопрос 29. Что такое неограниченная область допустимых планов задачи линейного программирования? в которой существуют планы со сколь угодно большими по модулю значениями всех переменных область, включающая бесконечное множество планов в которой существуют планы со сколь уголно большими по молулю значениями хотя бы олной из переменных Вопрос 30. Что такое допустимый план задачи линейного программирования? план, при подстановке которого в систему ограничений все они выполняются план, при подстановке которого в систему ограничений выполняется хотя бы одно ограничение план, при подстановке которого в систему ограничений ни одно из них не выполняется Вопрос 31. Если задача линейного программирования разрешима, в каком случае будет разрешима двойственная к ней залача? всегда другое никогда Вопрос 32. В каком направлении сдвигают линию уровня целевой функции при решении задачи линейного программирования на максимум? вверх в направлении антиградиента в направлении градиента Вопрос 33. Сколько оптимальных планов может иметь задача линейного программирования (не целочисленная)?  $0 \mu \pi$ и 1 всегда 1 0. 1 или бесконечное множество Вопрос 34. Каким образом можно избавиться от не ограниченных по знаку переменных в системе ограничений? исключить эти переменные из рассмотрения заменить неограниченную по знаку переменную на разность двух неотрицательных наложить на них ограничения неотрицательности Вопрос 35. Какое из приведенных ниже утверждений о разрешимости сопряженных задач является НЕ верным? оптимум одной из сопряженных задач больше, чем оптимум другой сопряженные задачи разрешимы или неразрешимы одновременно если целевая функция одной из сопряженных задач линейного программирования не ограничена, то область допустимых планов другой задачи пуста Вопрос 36. На графике оптимальный план задачи линейного программирования с двумя переменными представляет собой... верхнюю точку области допустимых планов

пересечение градиента и крайнего положения линии уровня

пересечение области допустимых планов и крайнего положения линии уровня Вопрос 37. В чем заключается критерий допустимости симплексной таблицы? все коэффициенты в критериальном ограничении должны быть неотрицательными (или неположительными) все свободные члены должны быть неотрицательными (или неположительными) все свободные члены должны быть неотрицательными Вопрос 38. При построении двойственной задачи к задаче линейного программирования в стандартной форме строится столько ограничений, сколько в прямой задаче... основных переменных другое ограничений Вопрос 39. Каким образом строится целевая функция расширенной задачи при использовании двухэтапного симплексметода? суммируются дополнительные переменные другое суммируются искусственные переменные Вопрос 40. Какая переменная входит в базис при преобразовании симплексной таблицы? та, при которой стоял единичный столбец любая из небазисных переменных в столбце коэффициентов при которой нарушается критерий оптимальности 5.4. Перечень видов оценочных средств

Задания со свободно конструируемым ответом (СКО) предполагает составление развернутого ответа на теоретический вопрос. Задание с выбором одного варианта ответа (ОВ, в задании данного типа предлагается несколько вариантов ответа, среди которых один верный. Задания со свободно конструируемым ответом (СКО) предполагает составление развернутого ответа, включающего полное решение задачи с пояснениями

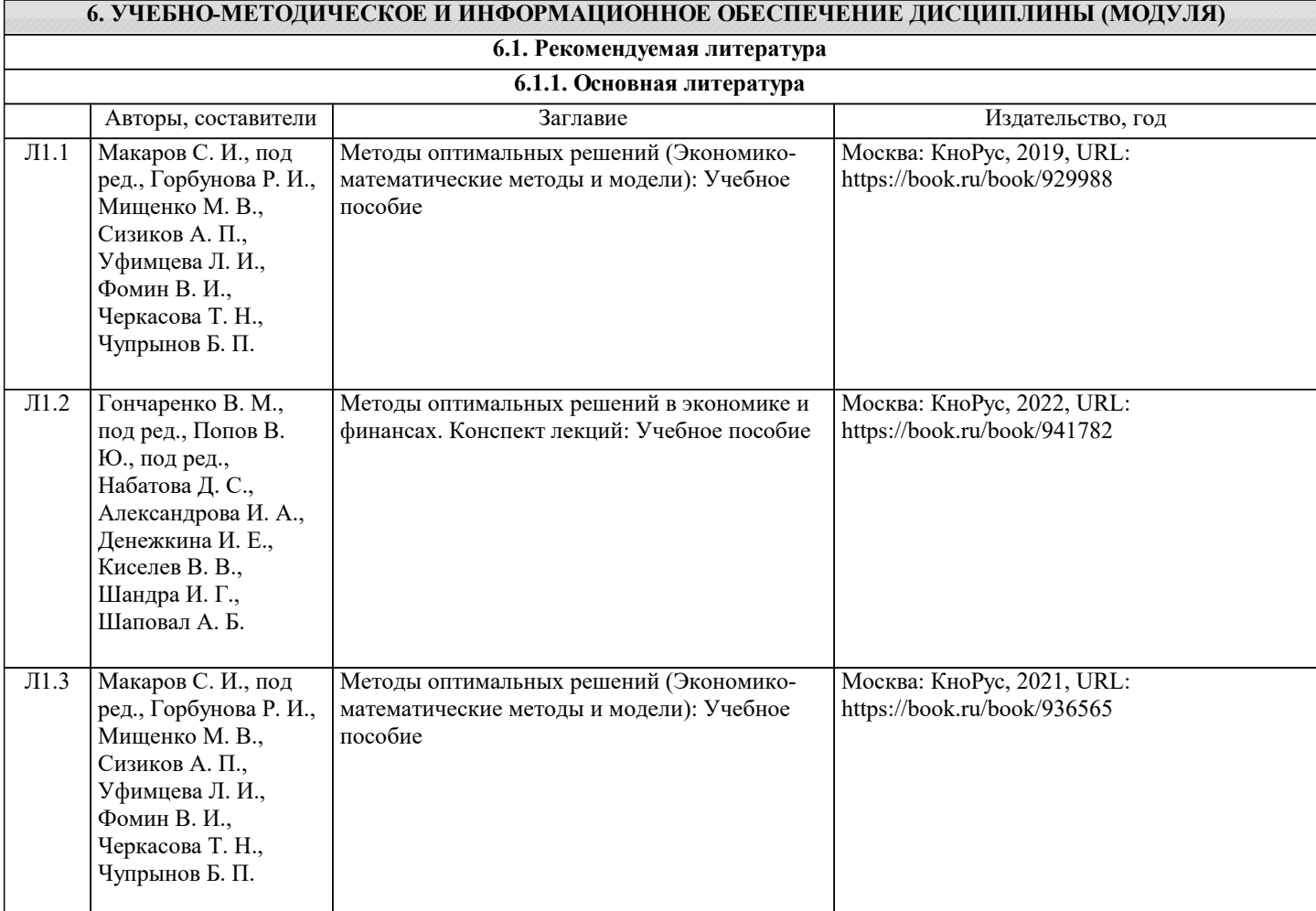

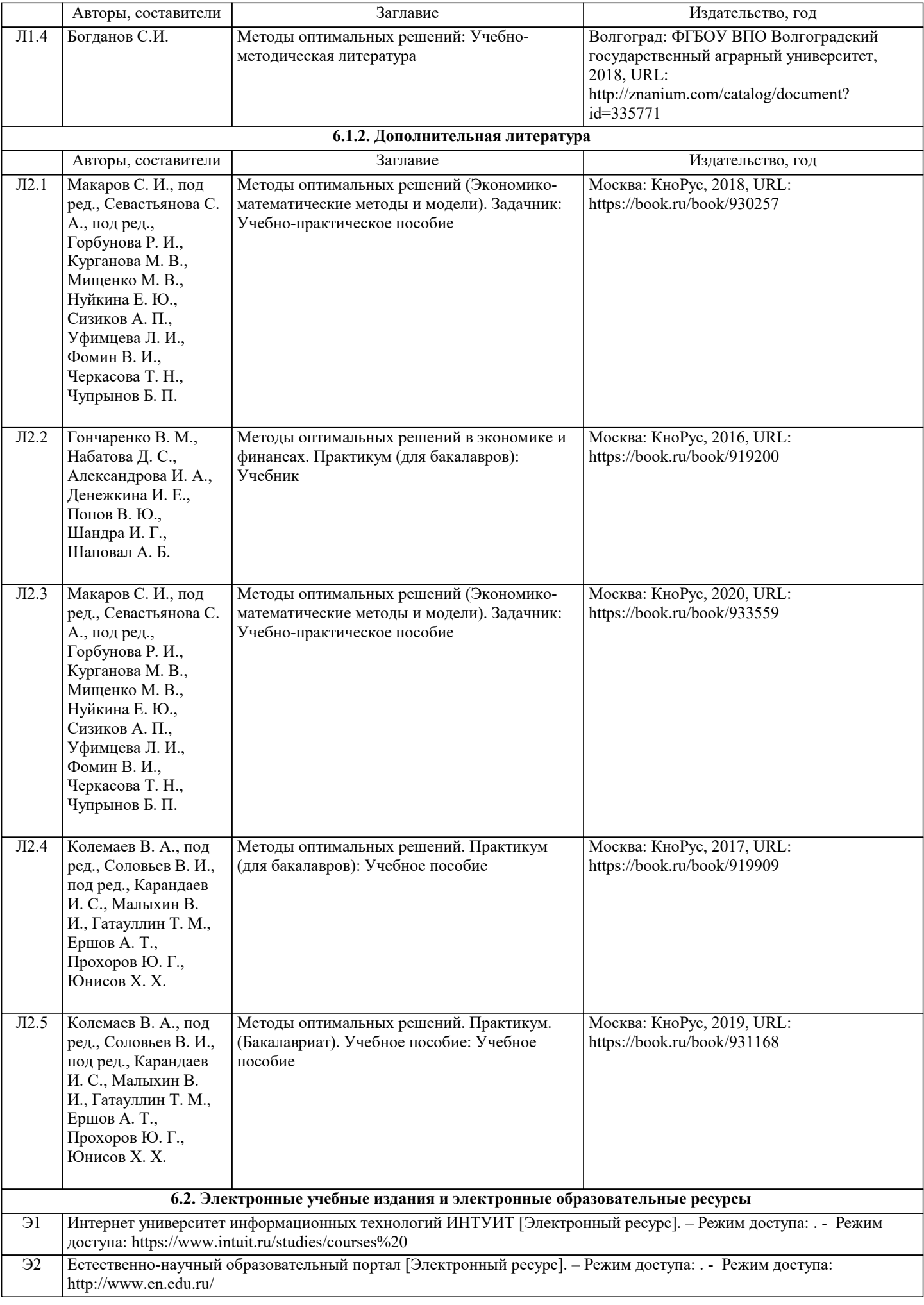

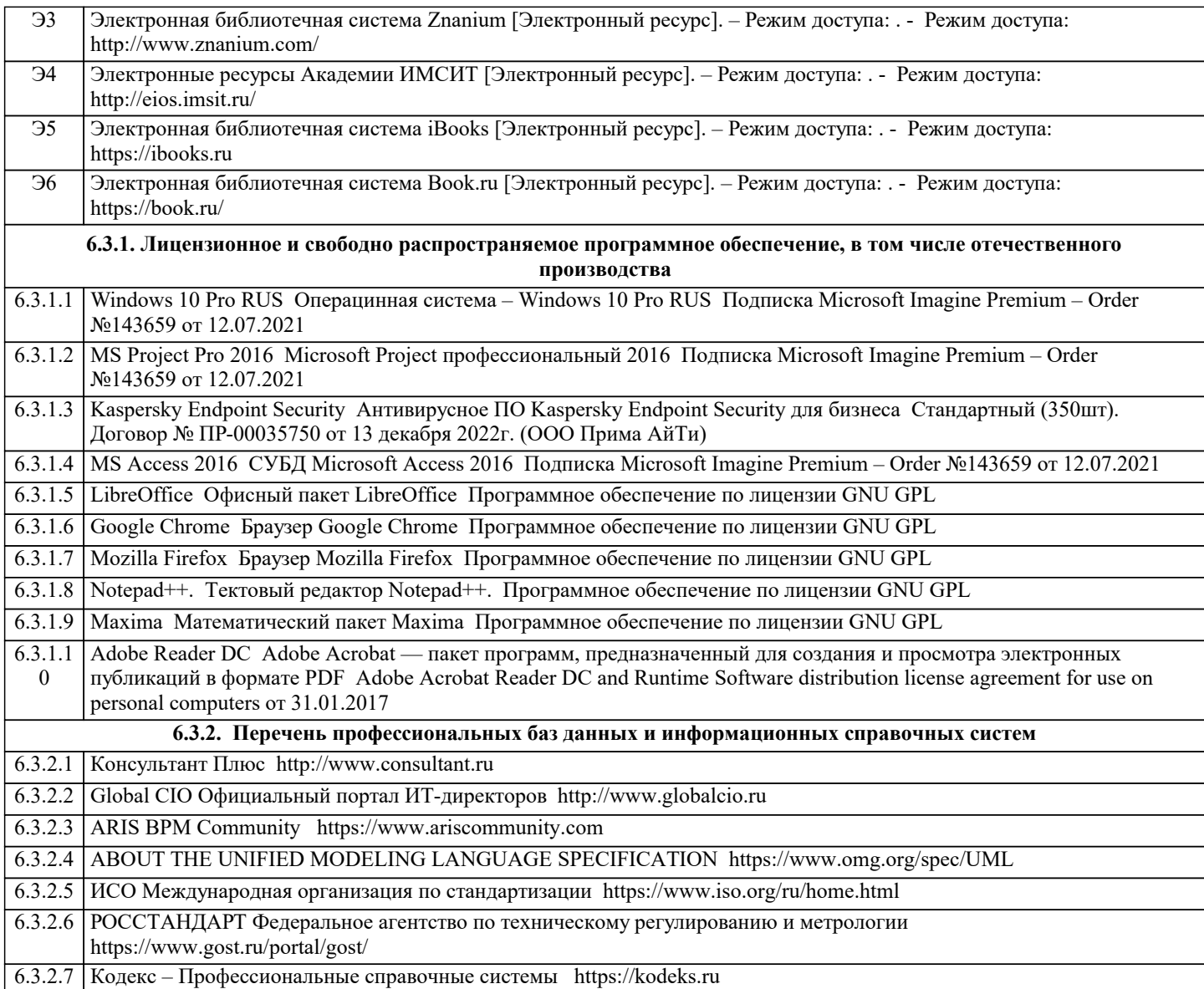

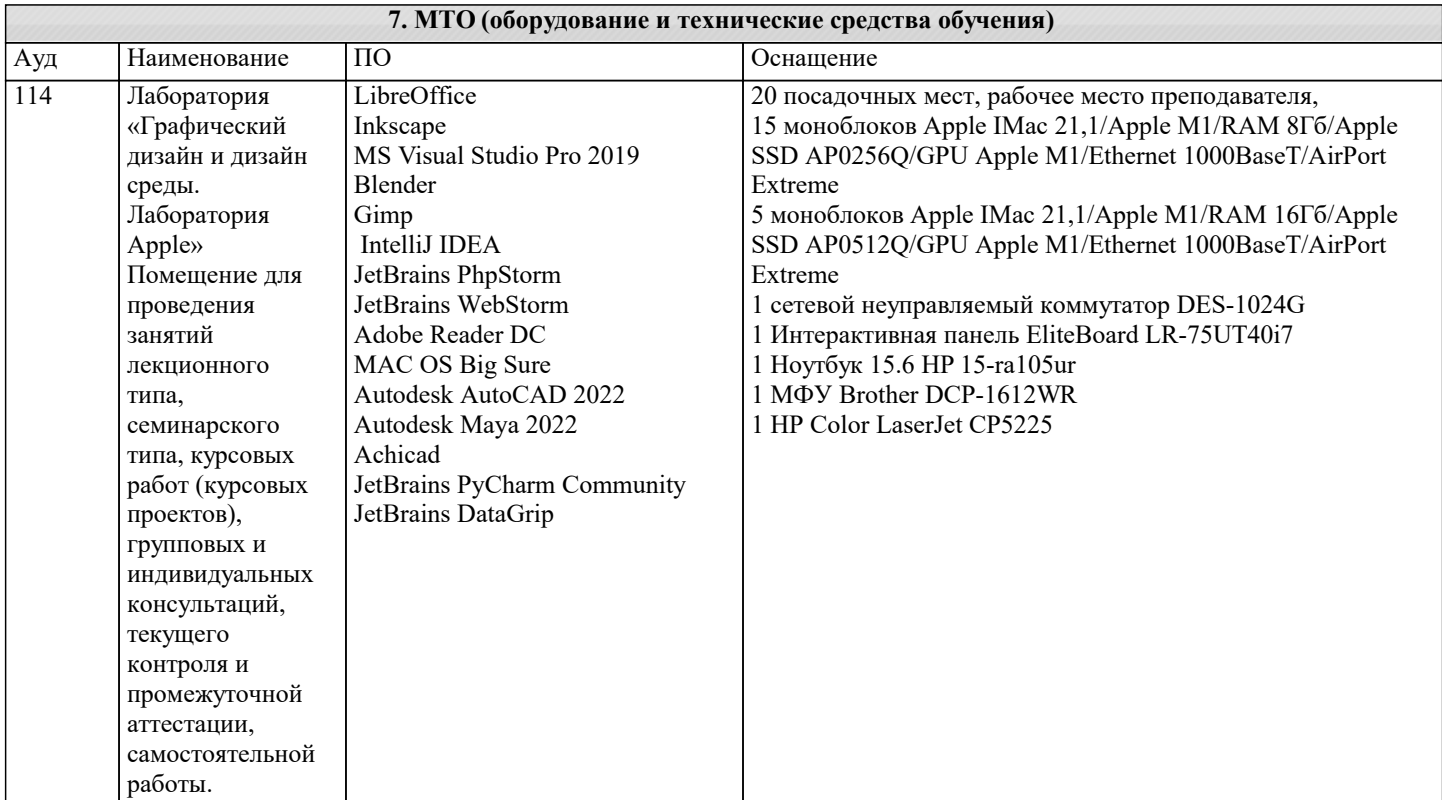

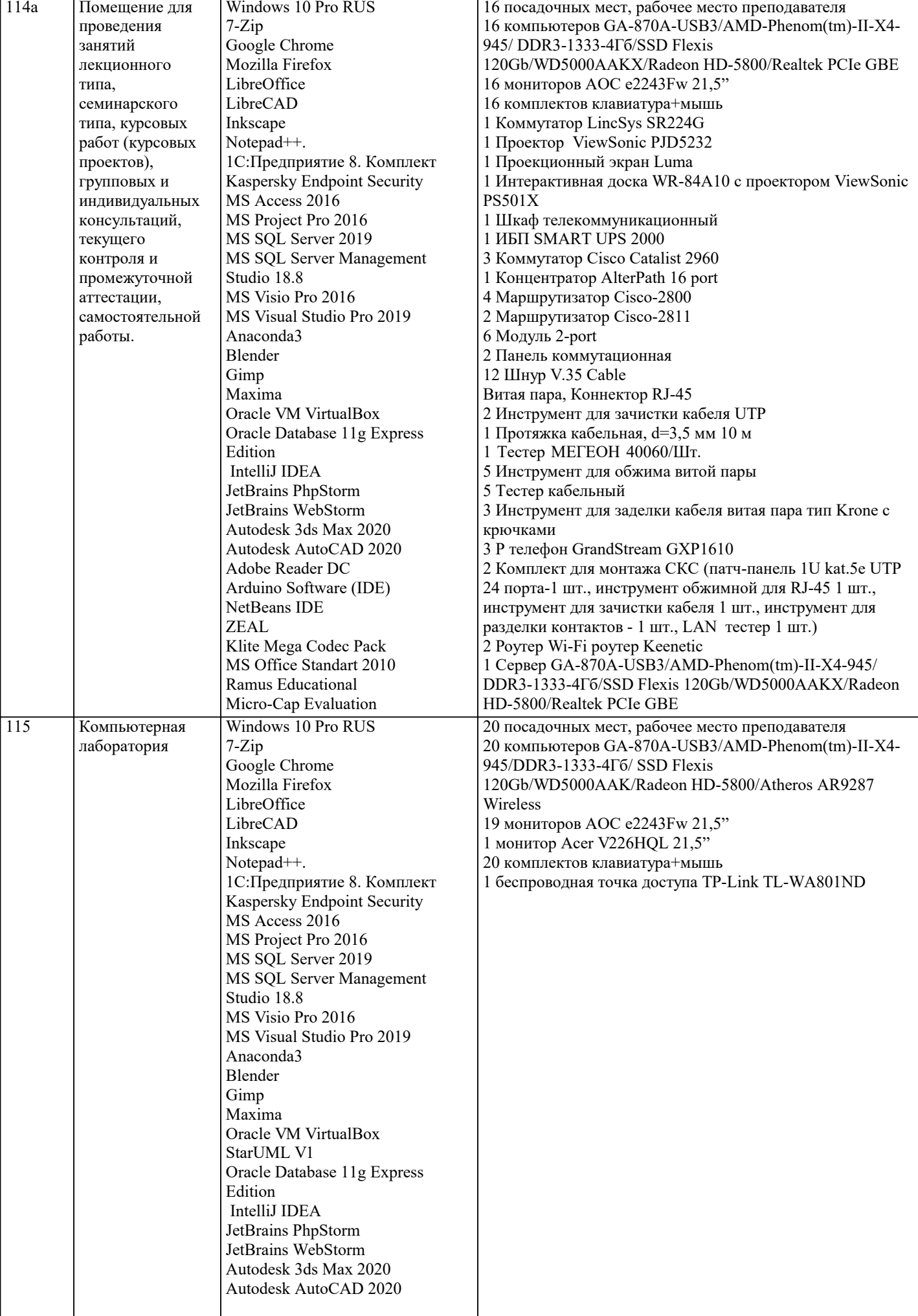

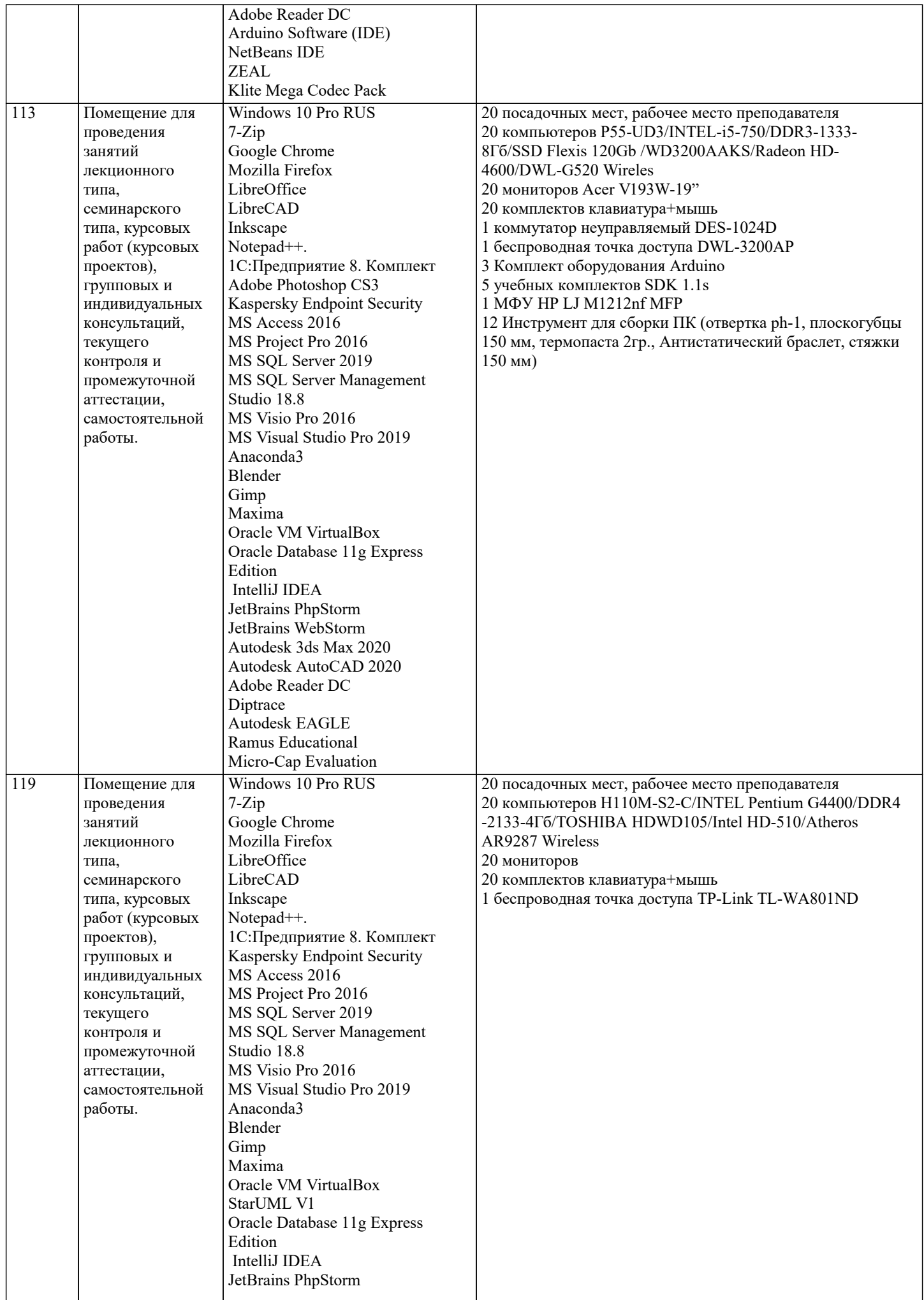

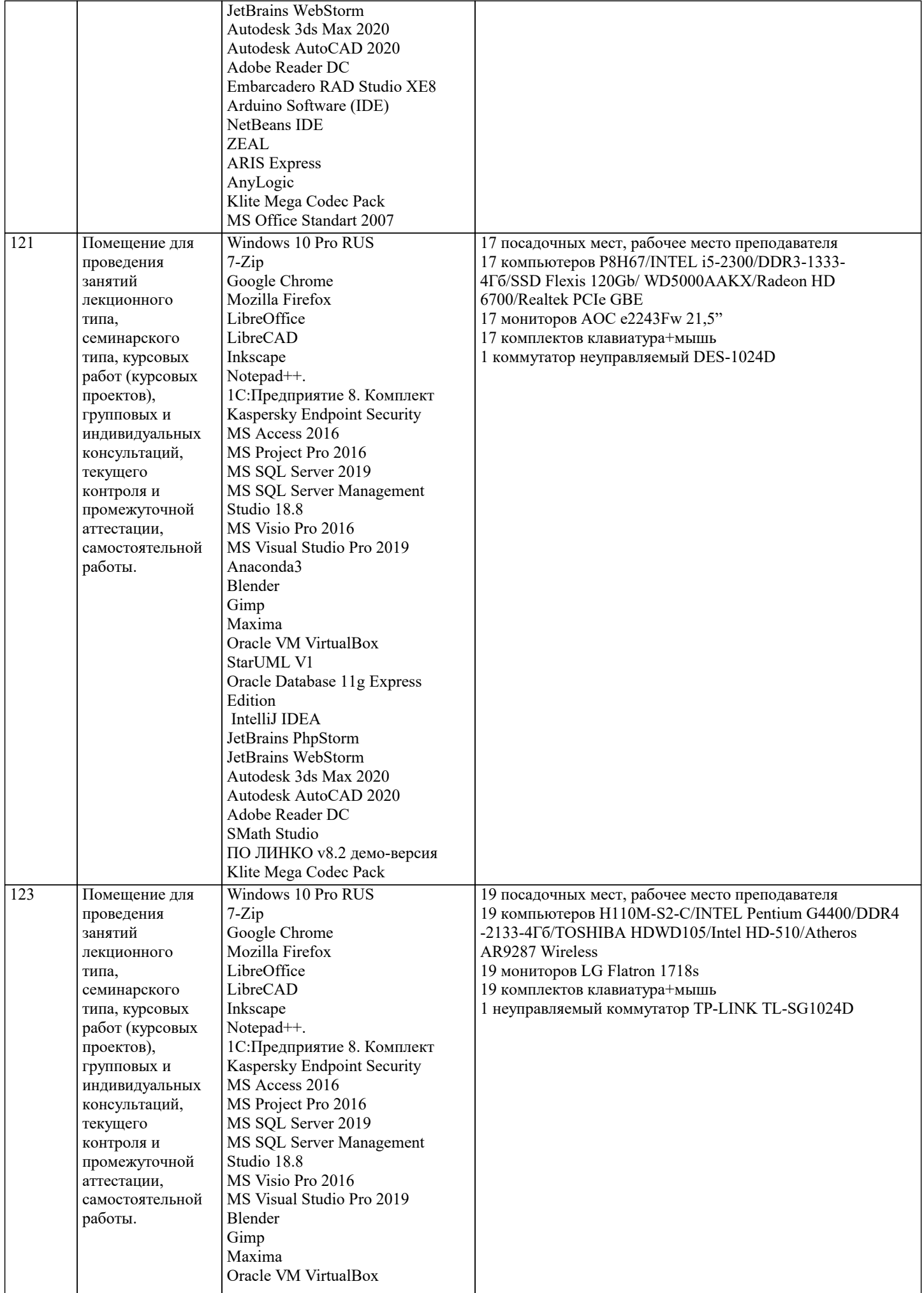

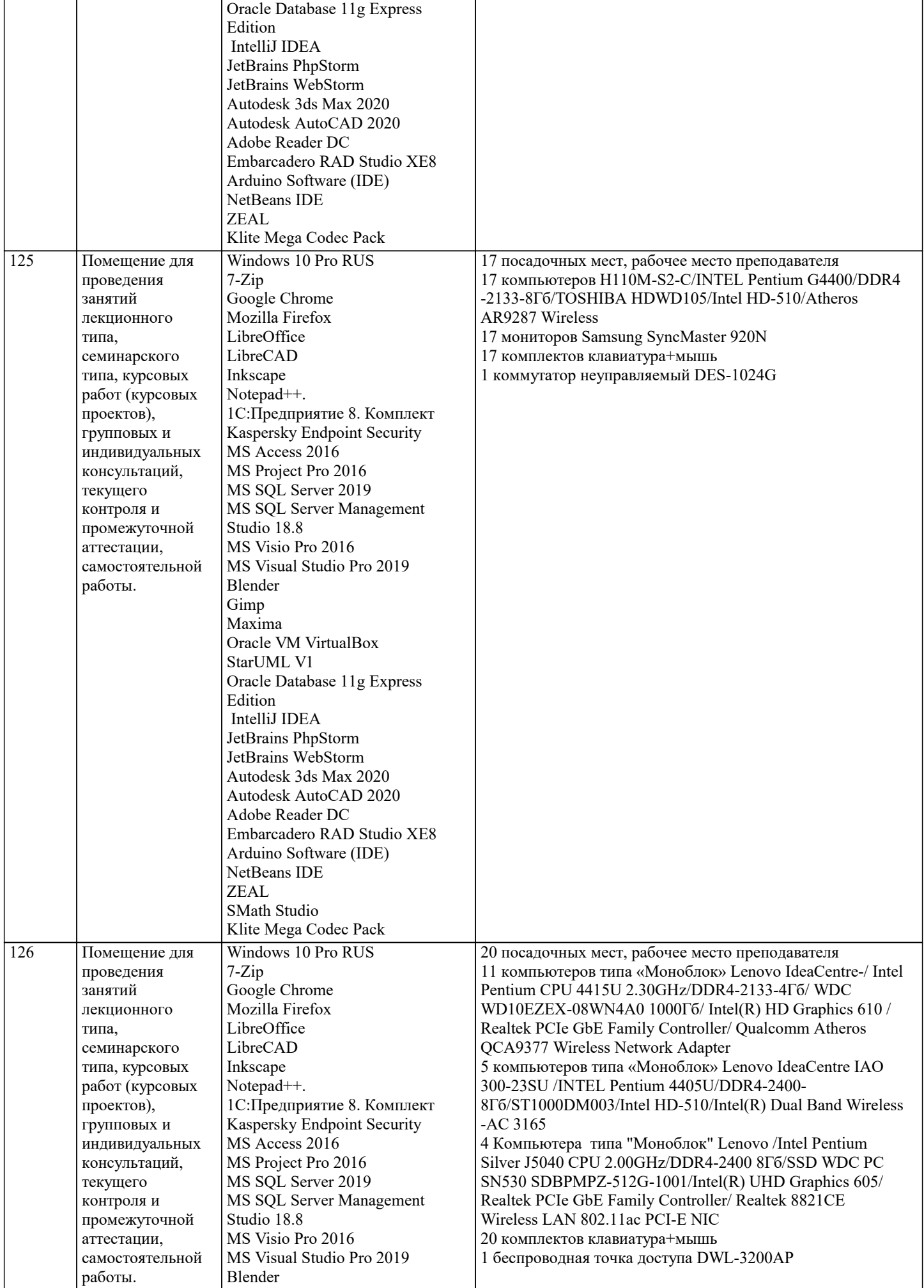

 $\overline{\phantom{a}}$ 

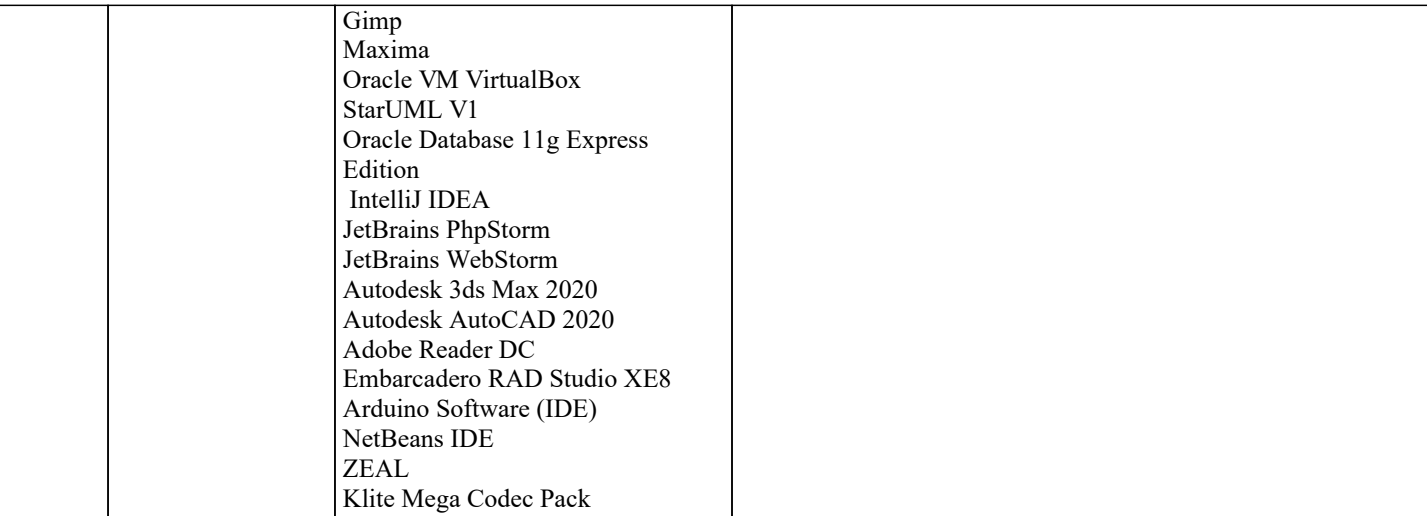

#### 8. МЕТОДИЧЕСКИЕ УКАЗАНИЯ ДЛЯ ОБУЧАЮЩИХСЯ ПО ОСВОЕНИЮ ДИСЦИПЛИНЫ (МОДУЛЯ)

В соответствии с требованиями ФГОС ВО по направлению полготовки реализация компетентностного полхола предусматривает использование в учебном процессе активных и интерактивных форм проведения занятий (разбор конкретных задач, проведение блиц-опросов, исследовательские работы) в сочетании с внеаудиторной работой с целью формирования и развития профессиональных навыков обучающихся.

.<br>Лекционные занятия дополняются ПЗ и различными формами СРС с учебной и научной литературой В процессе такой работы студенты приобретают навыки «глубокого чтения» - анализа и интерпретации текстов по методологии и методике дисциплины.

Учебный материал по дисциплине «Высокопроизводительные вычислительные системы». разделен на логически завершенные части (модули), после изучения, которых предусматривается аттестация в форме письменных тестов, контрольных работ.

Работы оцениваются в баллах, сумма которых дает рейтинг каждого обучающегося. В баллах оцениваются не только знания и навыки обучающихся, но и их творческие возможности: активность, неординарность решений поставленных проблем. Каждый модуль учебной дисциплины включает обязательные виды работ - лекции, ПЗ, различные виды СРС (выполнение домашних заданий по решению задач, подготовка к лекциям и практическим занятиям).

Форма текущего контроля знаний - работа студента на практическом занятии, опрос. Форма промежуточных аттестаций контрольная работа в аудитории, домашняя работа. Итоговая форма контроля знаний по модулям – контрольная работа с задачами по материалу модуля.

Методические указания по выполнению всех видов учебной работы размещены в электронной образовательной среде акалемии.

Методические указания и материалы по видам учебных занятий по дисциплине:

Вид учебных занятий, работ - Организация деятельности обучающегося

Лекция - Написание конспекта лекций: кратко, схематично, послеловательно фиксировать основные положения, выволы, формулировки, обобшения, отмечать важные мысли, вылелять ключевые слова, термины. Проверка терминов, понятий с помощью энциклопедий, словарей, справочников с выписыванием толкований в тетрадь. Обозначить вопросы, термины, материал, который вызывает трудности, попытаться найти ответ в рекомендуемой литературе, если самостоятельно не удаётся разобраться в материале, необходимо сформулировать вопрос и задать преподавателю на консультации, на практическом занятии.

Практические занятия - Конспектирование источников. Работа с конспектом лекций, подготовка ответов к контрольным вопросам, просмотр рекомендуемой литературы, работа с текстом. Выполнение практических задач в инструментальных средах. Выполнение проектов. Решение расчётно-графических заданий, решение задач по алгоритму и др.

- Знакомство с основной и дополнительной литературой, включая справочные издания, Самостоятельная работа зарубежные источники, конспект основных положений, терминов, сведений, требующихся для запоминания и являющихся основополагающими в этой теме. Составление аннотаций к прочитанным литературным источникам и др.

### 9. МЕТОДИЧЕСКИЕ УКАЗАНИЯ ОБУЧАЮЩИМСЯ ПО ВЫПОЛНЕНИЮ САМОСТОЯТЕЛЬНОЙ РАБОТЫ

Основными залачами самостоятельной работы студентов, являются: во-первых, продолжение изучения дисциплины в домашних условиях по программе, предложенной преподавателем; во-вторых, привитие студентам интереса к технической и математической литературе, инженерному лелу. Изучение и изложение информации, полученной в результате изучения научной литературы и практических материалов, прелполагает развитие у стулентов как влаления навыками устной речи, так и способностей к четкому письменному изложению материала.

Основной формой контроля за самостоятельной работой студентов являются практические занятия, а также еженедельные консультации преподавателя.

Практические занятия - наиболее подходящее место для формирования умения применять полученные знания в практической деятельности.

При подготовке к практическим занятиям следует соблюдать систематичность и последовательность в работе. Необходимо сначала внимательно ознакомиться с содержанием плана практических занятий. Затем, найти в учебной литературе соответствующие разделы и прочитать их. Осваивать изучаемый материал следует по частям. После изучения какой-либо

темы или ее отдельных разделов необходимо полученные знания привести в систему, связать воедино весь проработанный материал.

При подведении итогов самостоятельной работы преподавателем основное внимание должно уделяться разбору и оценке лучших работ, анализу недостатков. По предложению преподавателя студент может изложить содержание выполненной им письменной работы на практических занятиях.